## Obsah

- A . Prví spuštění programu Ochtlík 3
- B. Nastavení stavu výstavy

## A. První spuštění programu Ochtlík 3

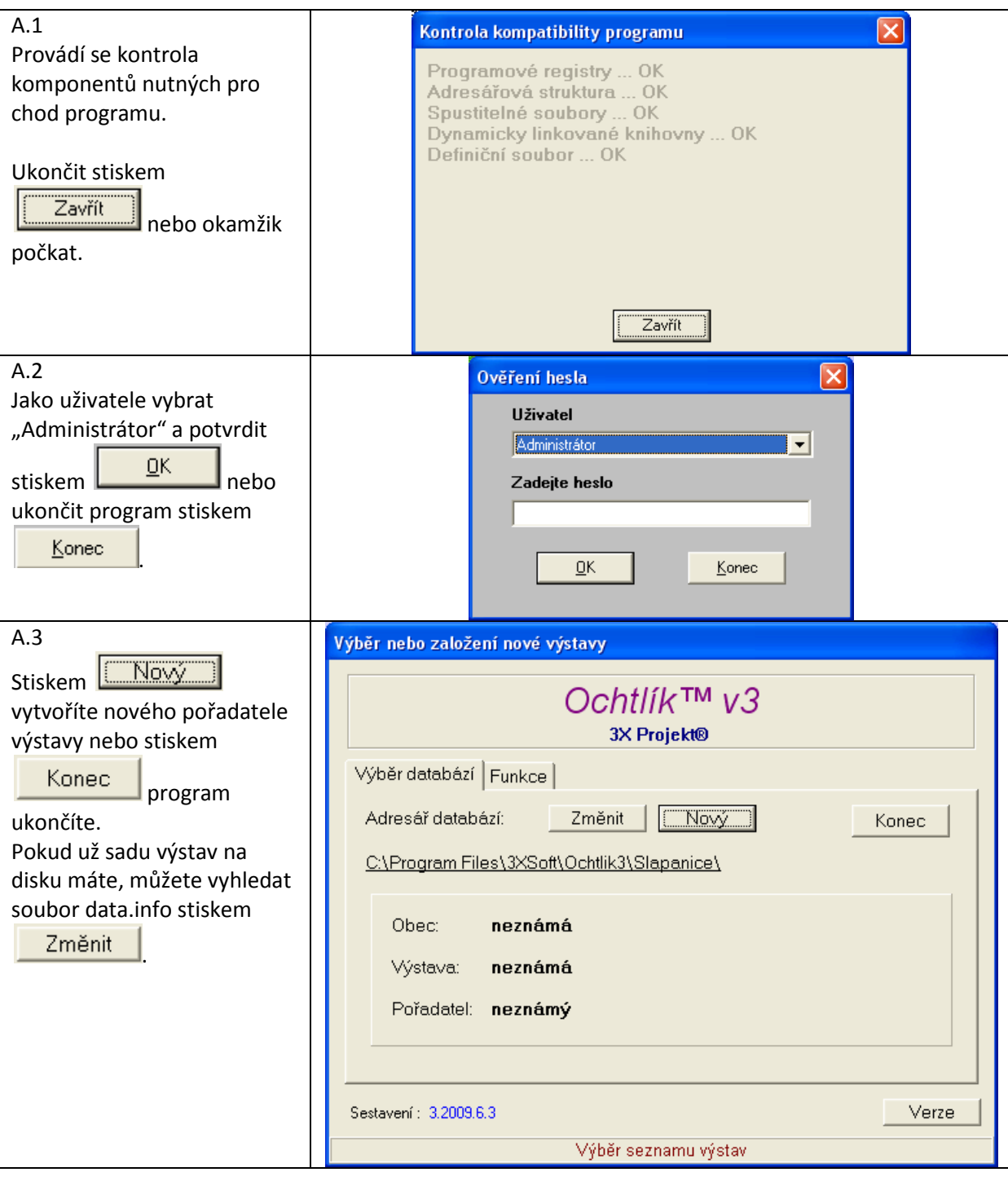

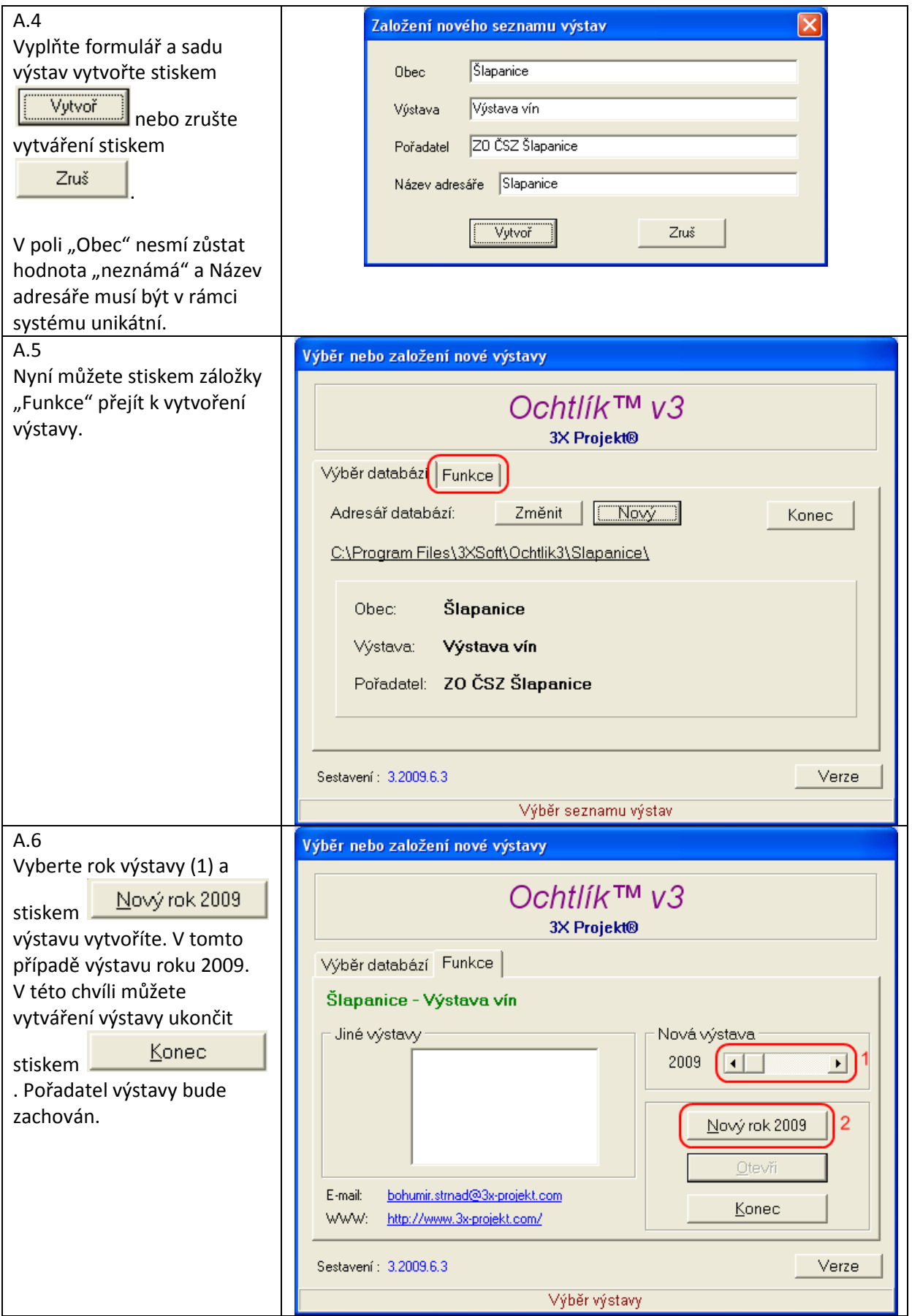

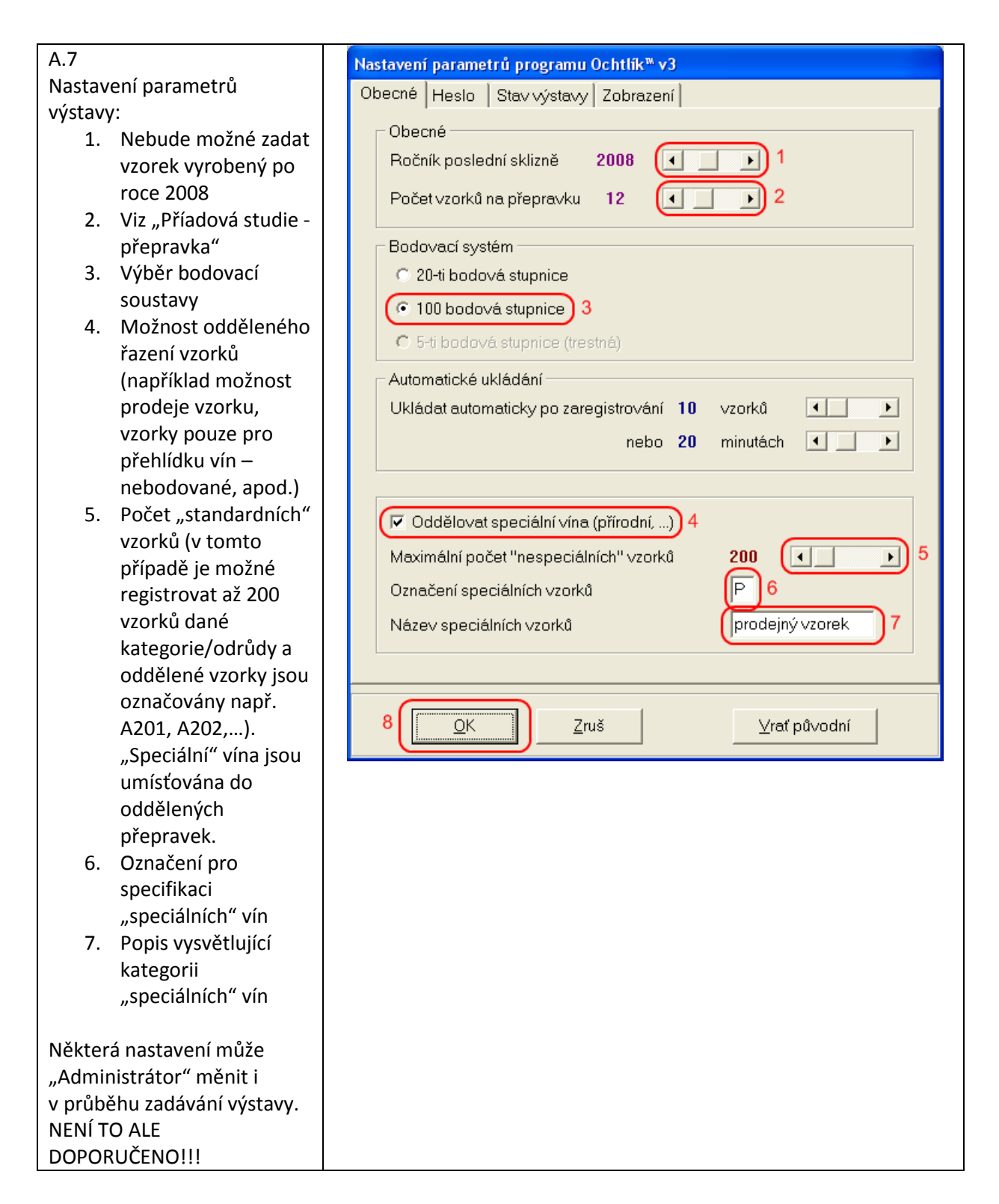

## Případová studie – přepravka (přepravka na 12 lahví):

Případ:

1. Příjem 2 lahví od jednoho vzorku, všechny láhve jsou přítomny bodování > Počet vzorků na přepravku = 6. (2 x 6 = 12)

- 2. Příjem 3 lahví od jednoho vzorku, všechny láhve jsou přítomny bodování > Počet vzorků na přepravku = 4. (3 x 4 = 12)
- 3. Příjem 2 lahví od jednoho vzorku, pouze jedna láhev je přítomna bodování > Počet vzorků na přepravku = 12. (dvě přepravky mají stejné číslo)
- 4. Příjem 3 lahví od jednoho vzorku, pouze jedna láhev je přítomna bodování > Počet vzorků na přepravku = 12. (tři přepravky mají stejné číslo)

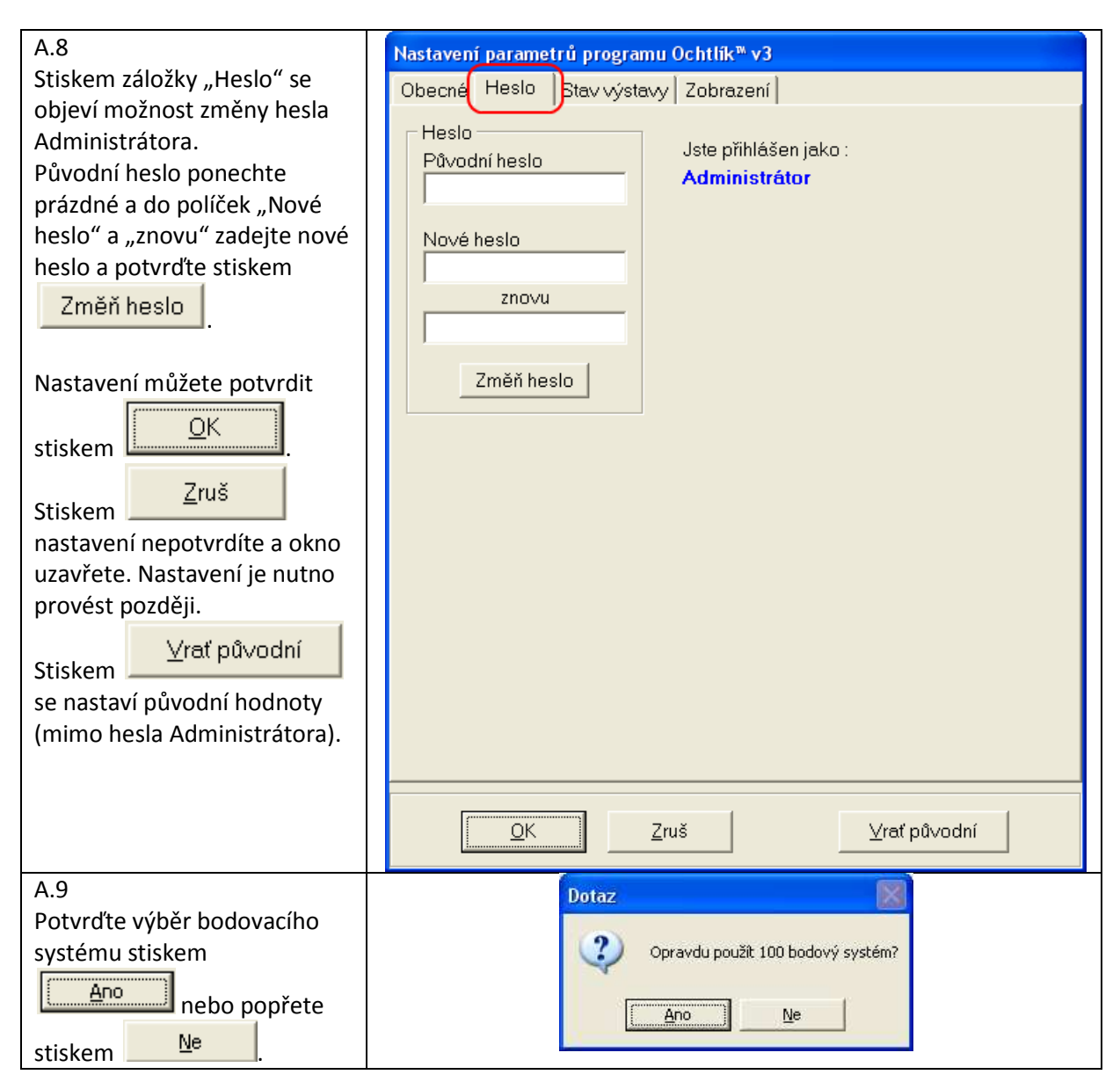

## B. Nastavení stavu výstavy

Z důvodu ochrany zadávaných dat před zásahem běžného uživatele byl zvolen model "Stavu výstavy".

Stav může přepnout pouze "Administrátor" a může nabývat těchto hodnot a z toho plynoucích omezení:

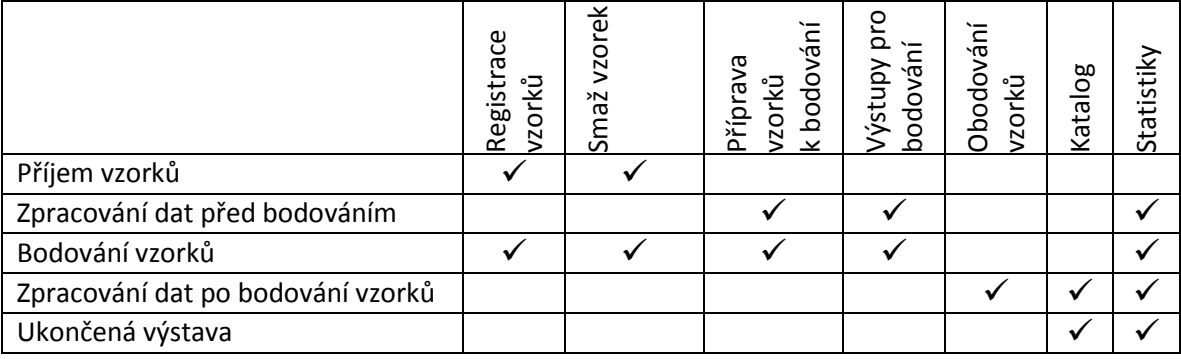

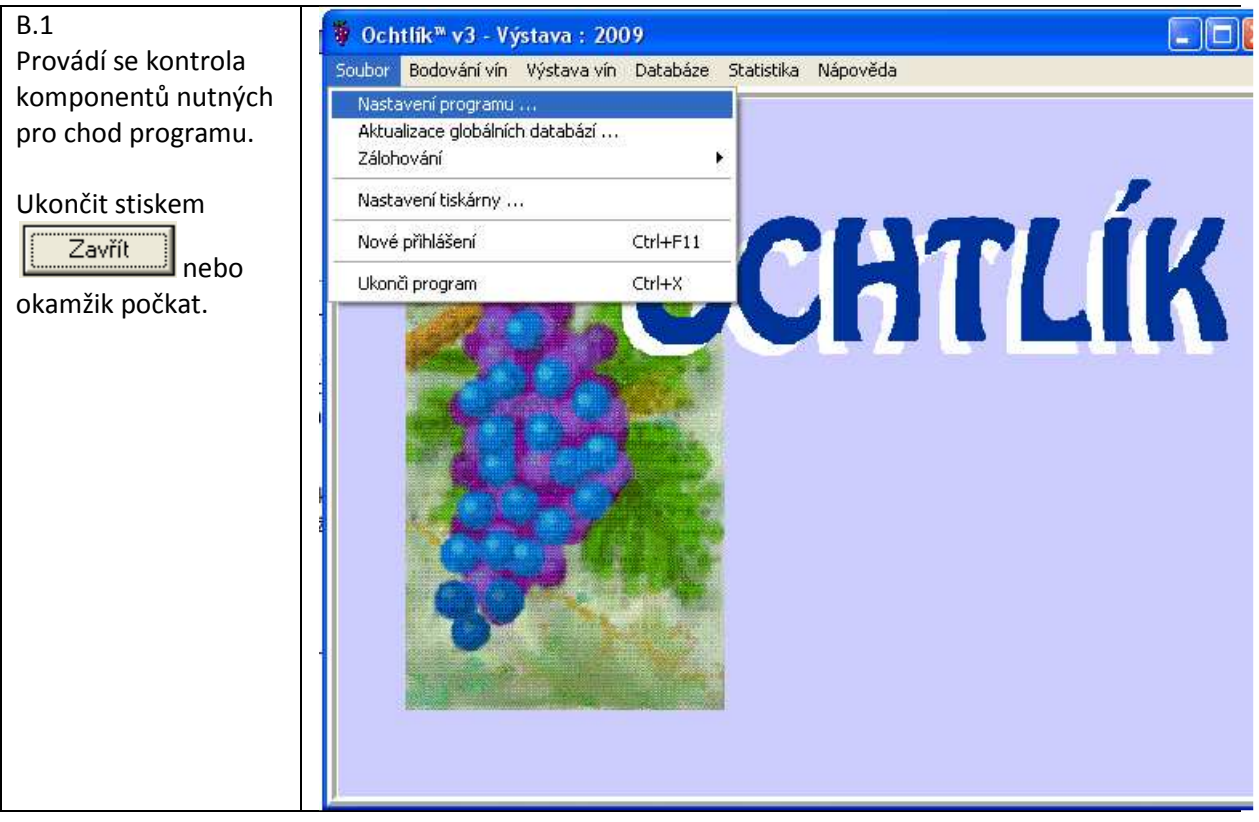

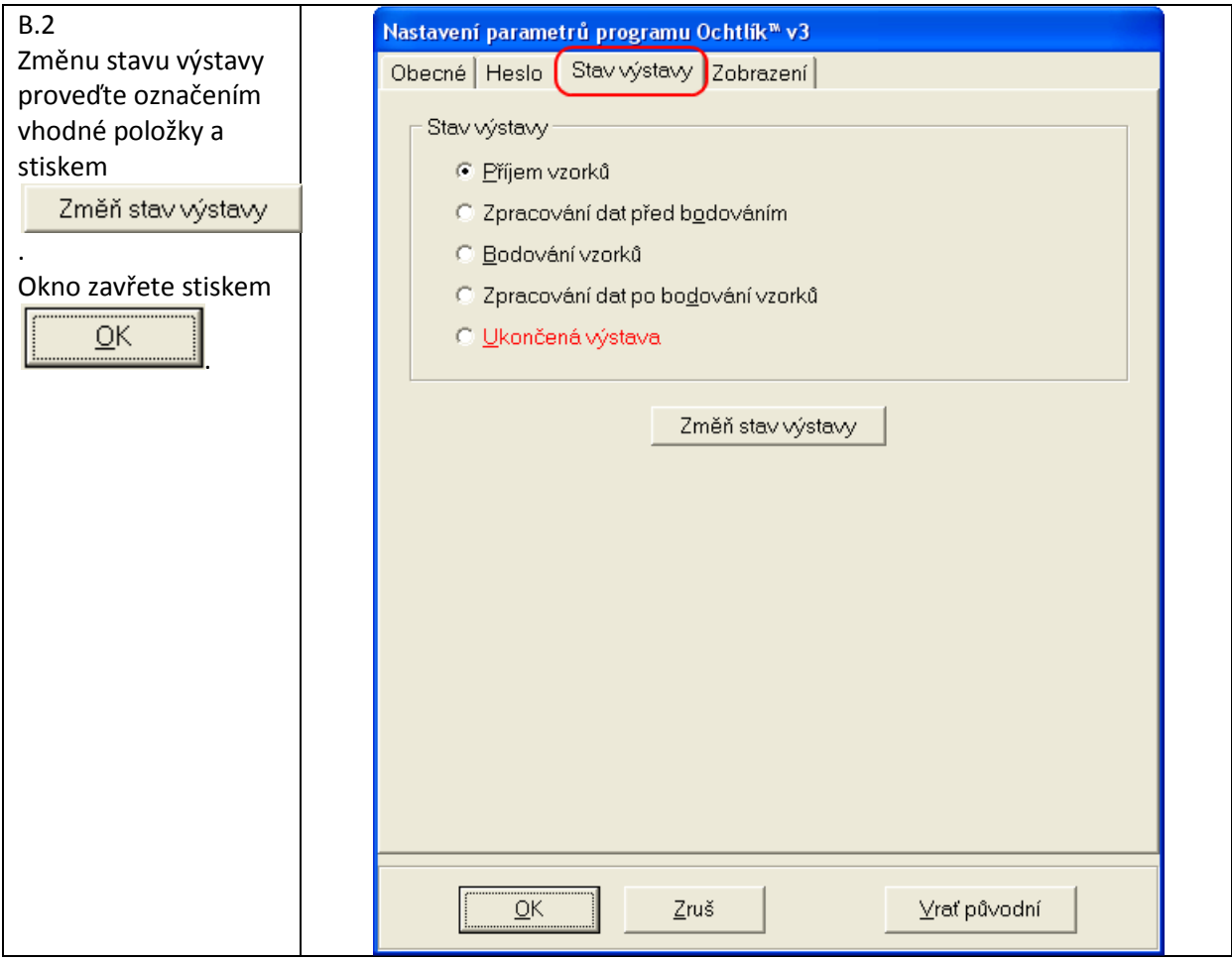